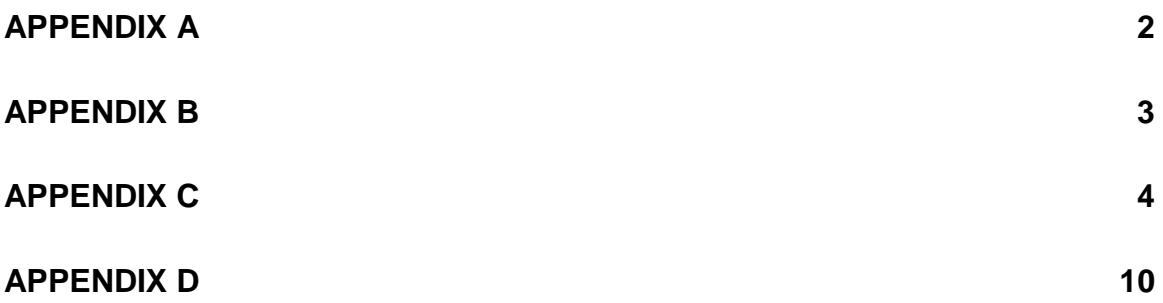

## **Appendix A: Plots of selected controlled process models**

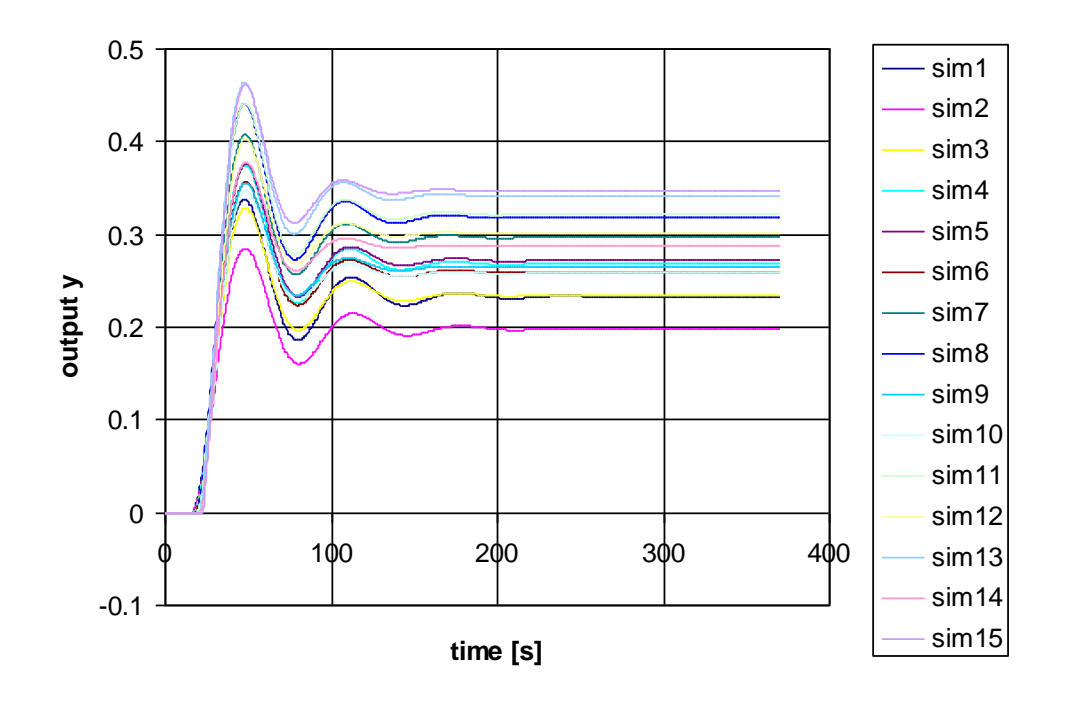

**P-controller, Parameter 1 to 15**

**Figure I Results of Process 4 simulation with P-controller.**

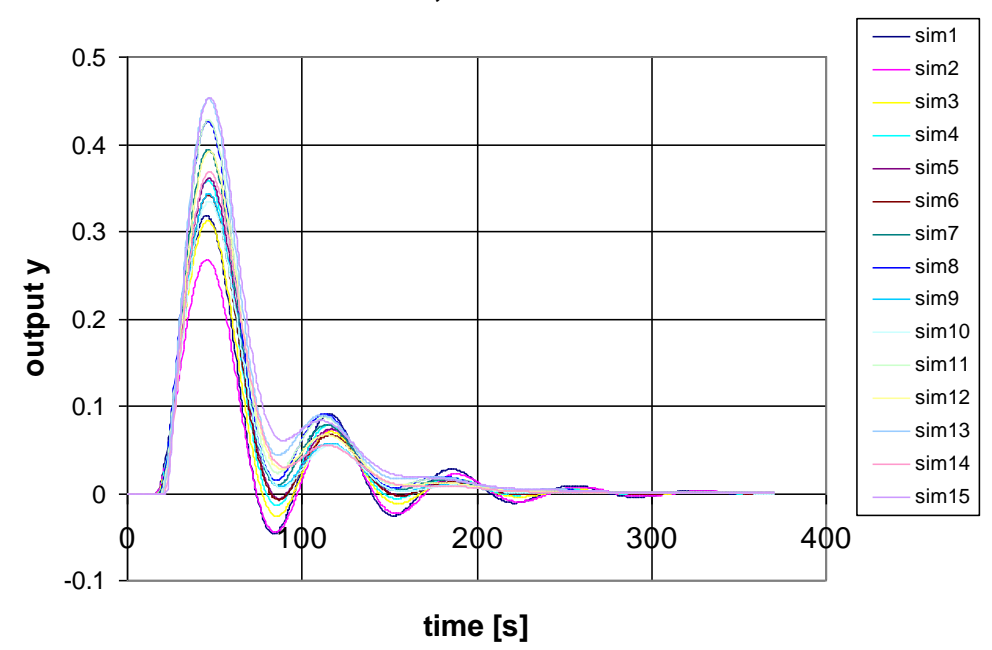

**PI-controller, Parameter 1 to 15**

**Figure II Results of Process 4 simulation with PI-controller.**

## **Appendix B: Mathlab code for calculation of IAE and TV**

```
The processes were simulated in Simulink, and IAE and TV were calculated in Mathlab by using 
the script IAEandTV.m 
% beregninger av IAE og TV for settpunktsendringer 
s = [1 0]; % 1 for settpunktendring og 0 for load change
step=ys(2,1)-ys(1,1); % Benyttet konstant steglengde, krav for Simpsons
% y output er lagret i ys- for settpunktsendring
for i=2:length(ys(1,:)) % antall y rekkevektorer (-1 for tid-vektor)
  e = abs(ys(:,i)-s(1)); % avviket fra settpunktet
   m=[1:2:N-2]; % indexer for IAE beregninger
   % Simpson`s 1/3 regelen anvendes. Den kan anvendes ved odde antall målinger
   %evt partall antall subintervaller
  IAE = sum(\text{step}/3*(e(m) + 4*e(m+1) + e(m+2)));%beregner
  IAE_set((i-1),:) = IAE;end
   % Beregner Total Variasjonen(TV) i output(u) fra 
   % controlleren for settpunktsendring 
for i=2:length(us(1,:))N=length(yd); % antall funksjonsevalueringer
  u<sub>_s</sub>=us(:,i);k=[2:1:N]; % indexer for TV beregninger
  TV = sum(abs(u_s(k)-u_s(k-1))); %TV = sum(abs[xTV set(i-1,:)=TV;
end
% beregninger av IAE og TV for loadchange
step=y_load(2,1)-y_load(1,1); % Benyttet konstant steglengde, krav for Simpsons
% y output er lagret i yload- for settpunktsendring
for i=2:length(y load(1,:)) % antall y rekkevektorer (-1 for tid-vektor)
  e = abs(y_load(:,i)-s(2)); % avviket fra settpunktet
   m=[1:2:N-2]; % indexer for IAE beregninger
   % Simpson`s 1/3 regelen anvendes. Den kan anvendes ved odde antall målinger
   %evt partall antall subintervaller
  IAE = sum(step/3*(e(m)+4*e(m+1)+e(m+2)));%bergerIAE load(i-1,:)=IAE;
end
   % Beregner Total Variasjonen(TV) i output(u) fra 
   % controlleren for load change 
for i=2:length(u_load(1,:))
  N=length(u_load); % antall funksjonsevalueringer
  uload=u load(:,i);k=[2:1:N]; % indexer for TV beregninger
  TV = sum(abs(uload(k)-uload(k-1)));
  TV load(i-1,:) = TV;end
IAE_set %Resultater
TV_set
IAE_load
TV_load
```
**Appendix C: Plots of simulated models for analysis of IAE and TV** 

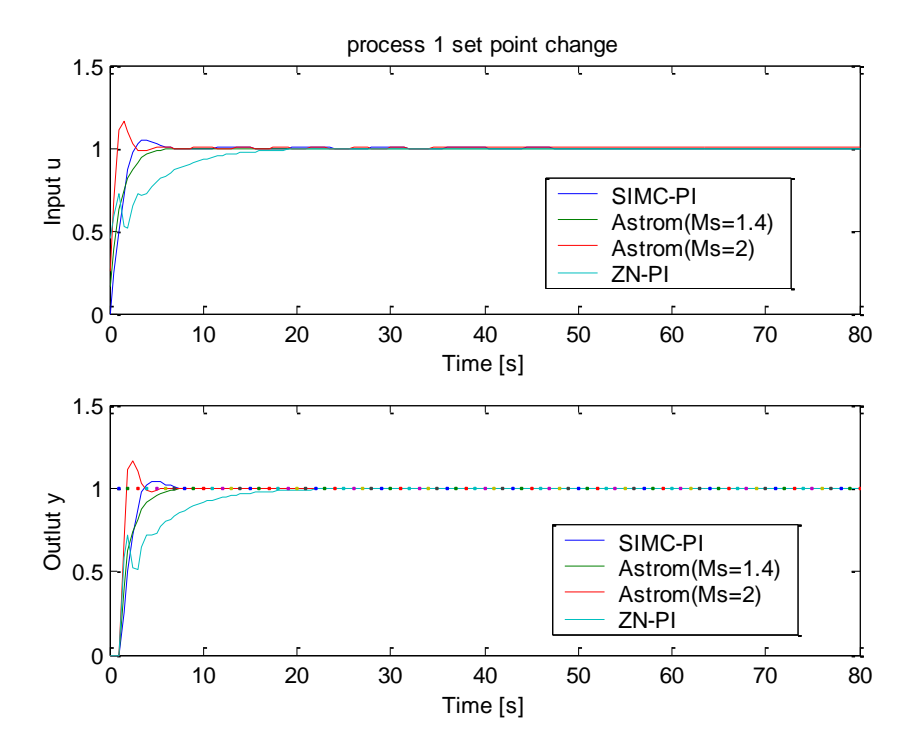

**Figure III Pure dead time process, set point change.**

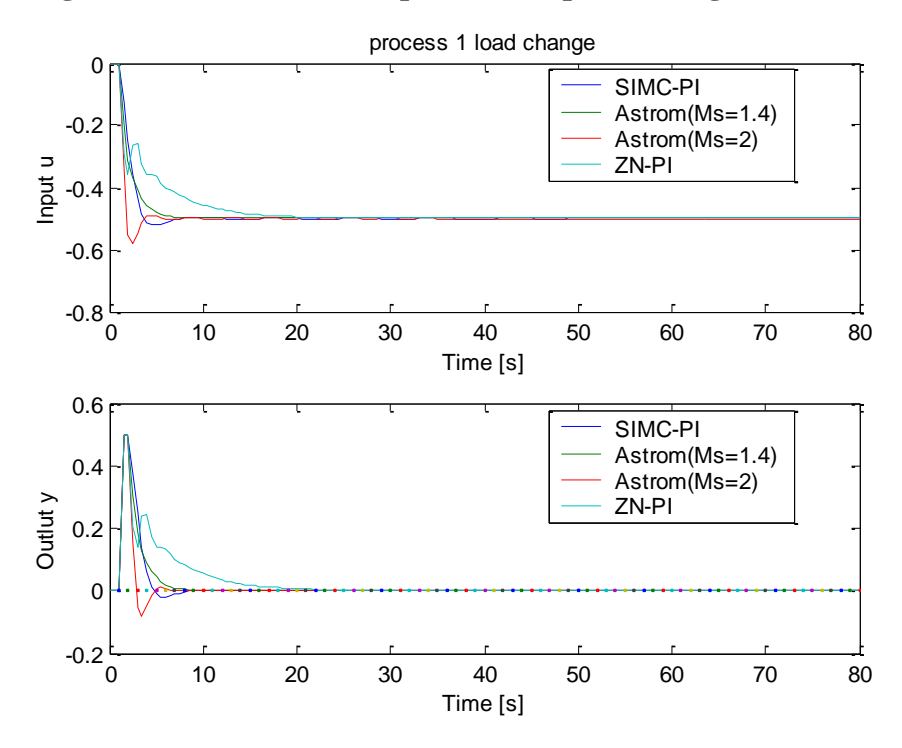

**Figure IV Pure dead time process, load change.**

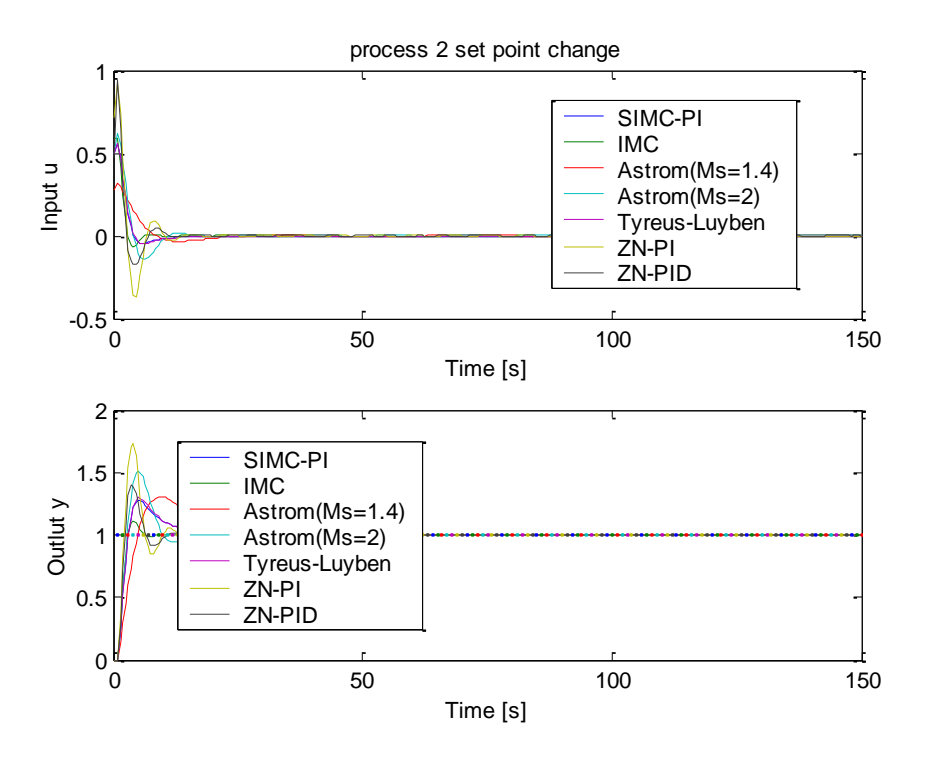

**Figure V Integrating process, set point change.**

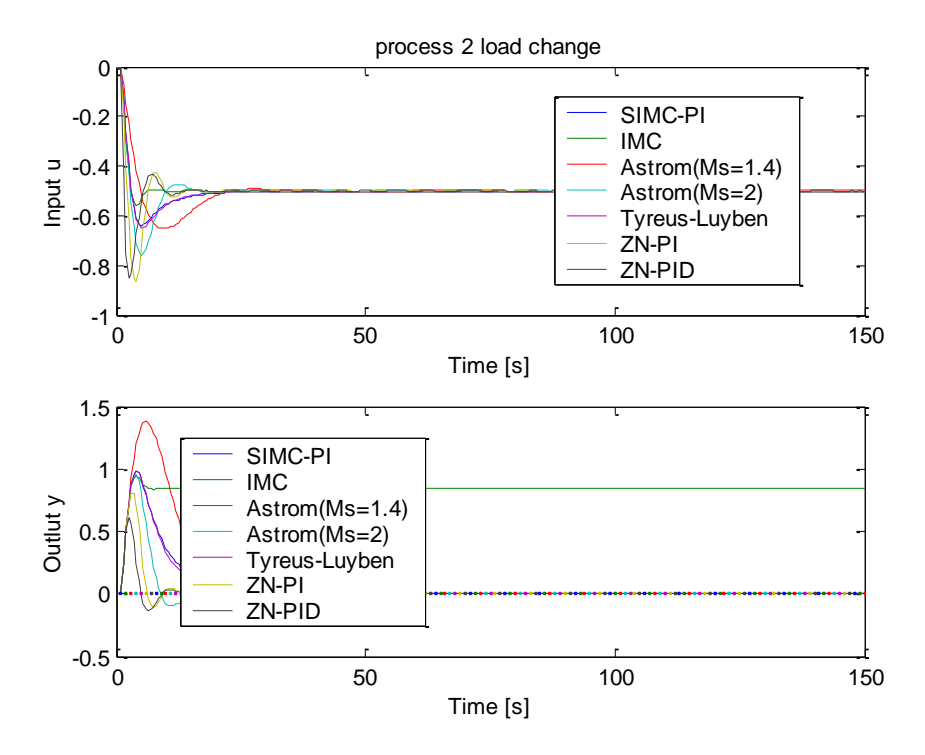

**Figure VI Integrating process, load change.**

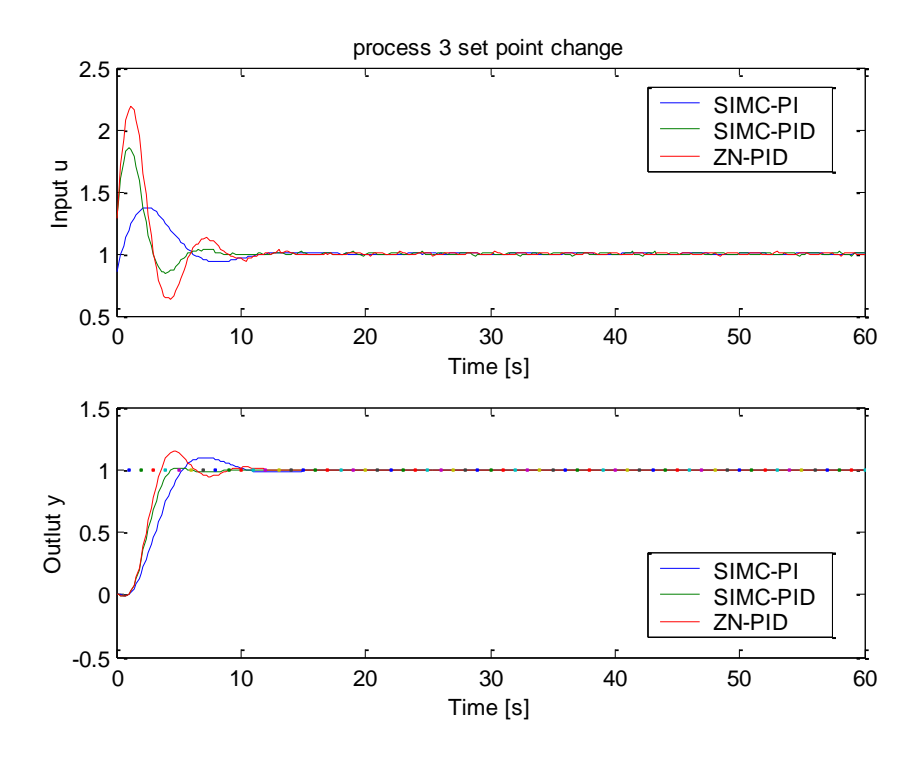

**Figure VII Process example G3, set point change.**

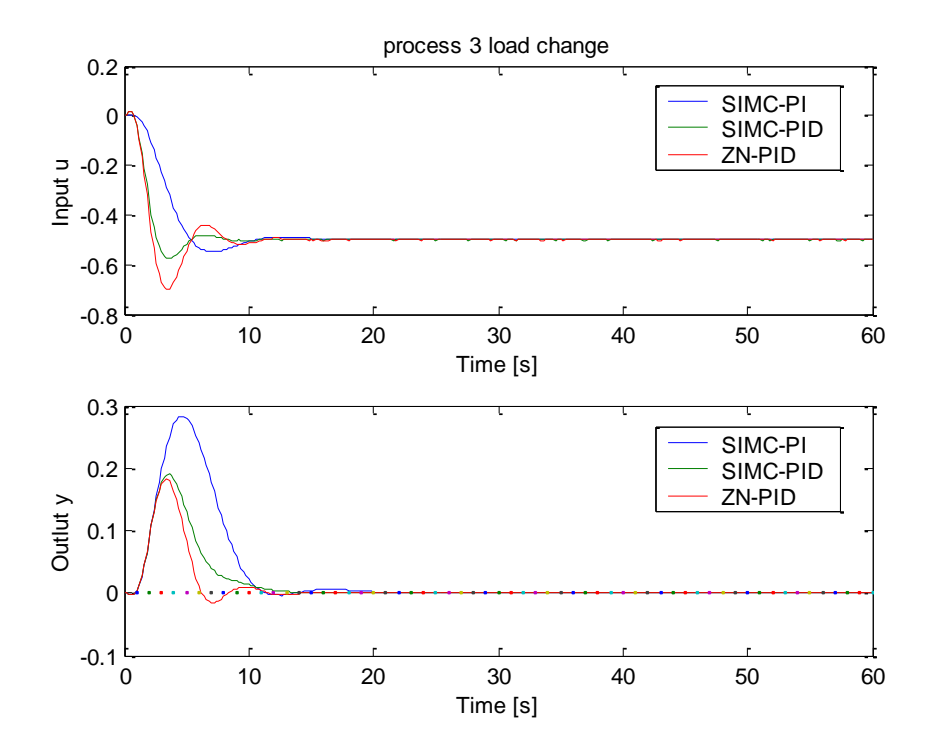

**Figure VIII Process example G3, load change.**

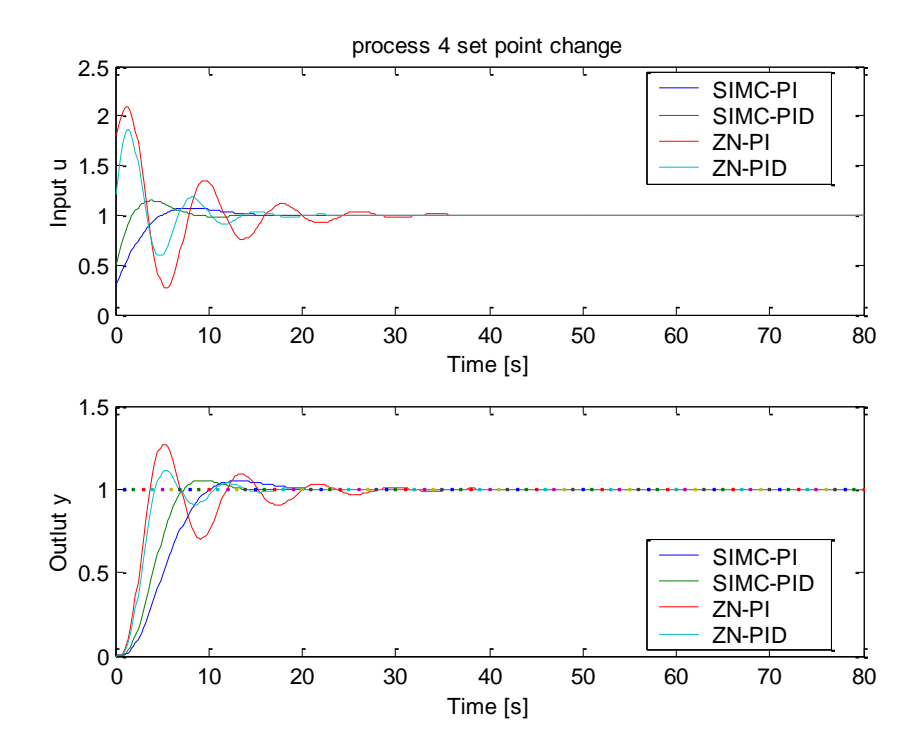

**Figure IX Process example G4, set point change.**

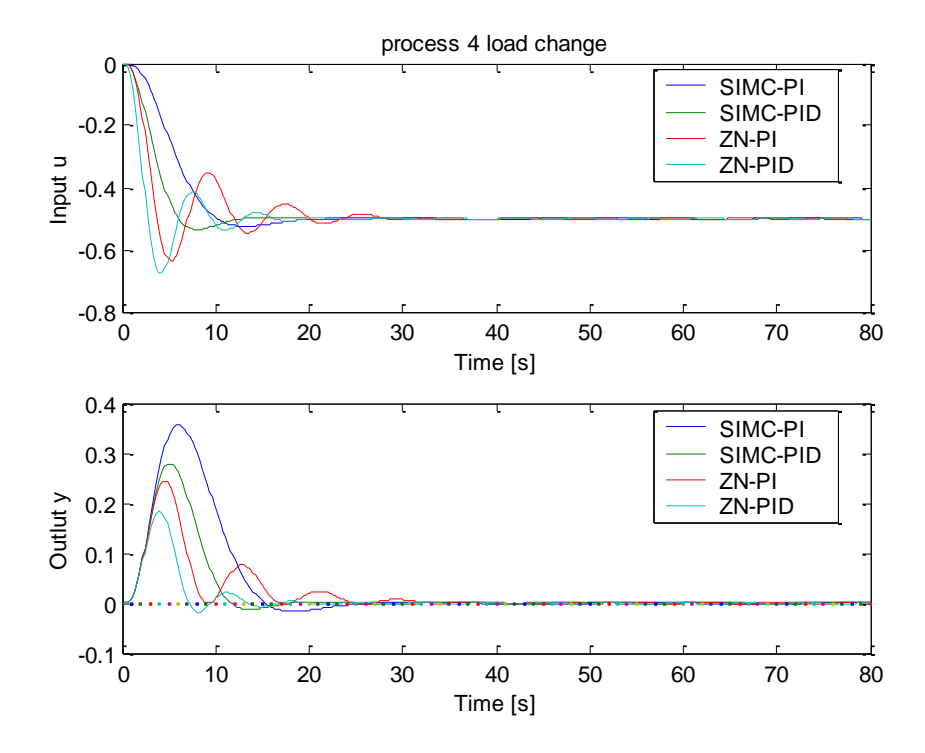

**Figure X Process example G4, load change.**

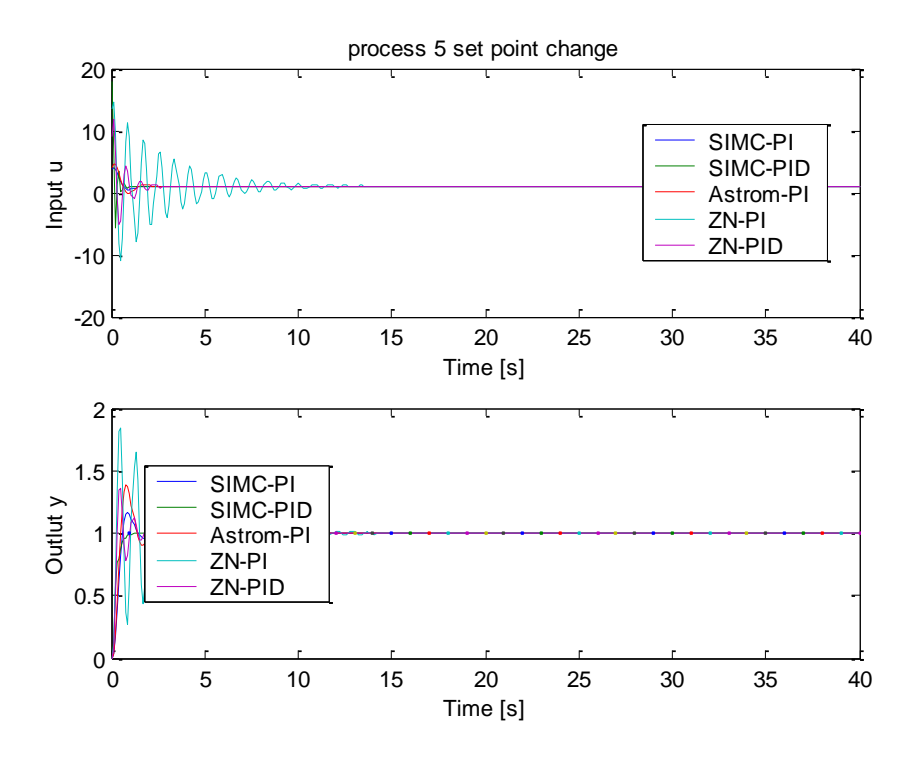

**Figure XI Process example G5, set point change.**

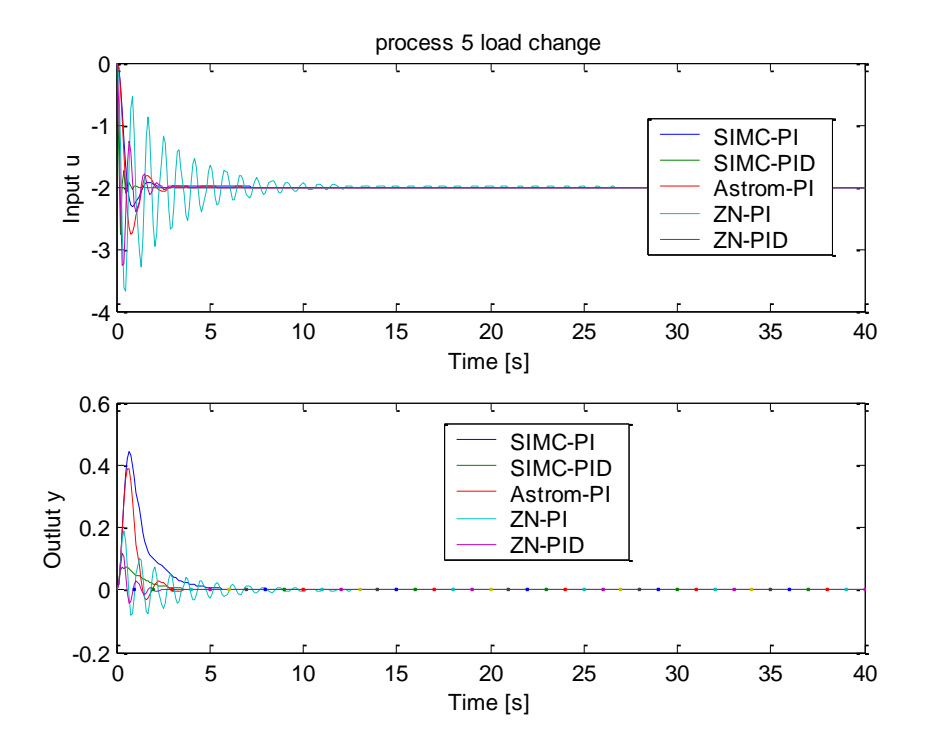

**Figure XII Process example G5, load change.**

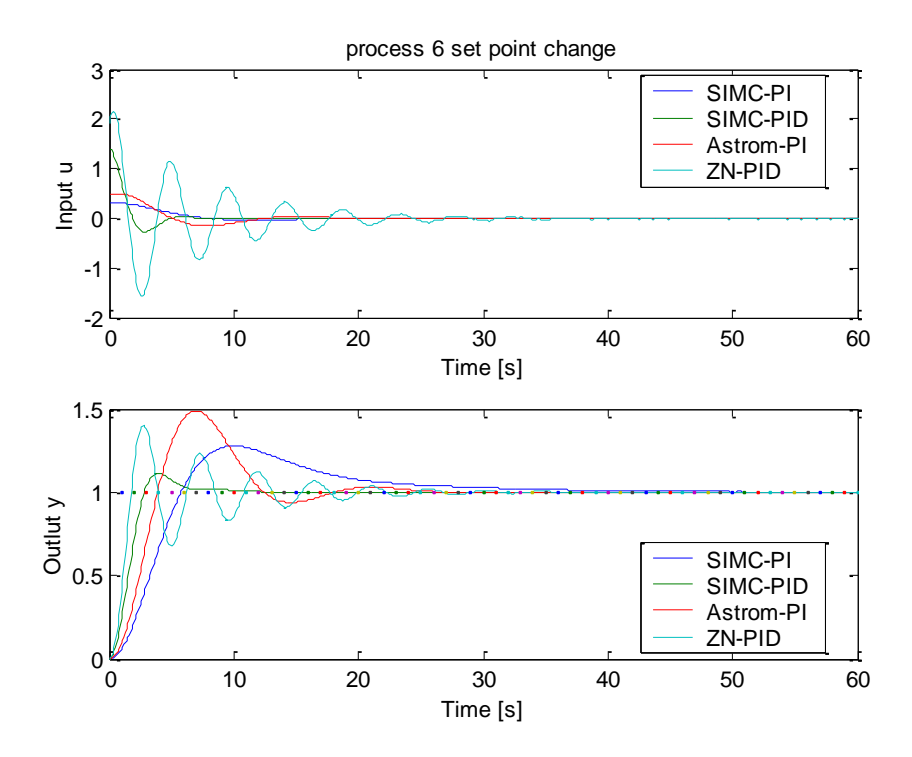

**Figure XIII Process example G5, set point change.**

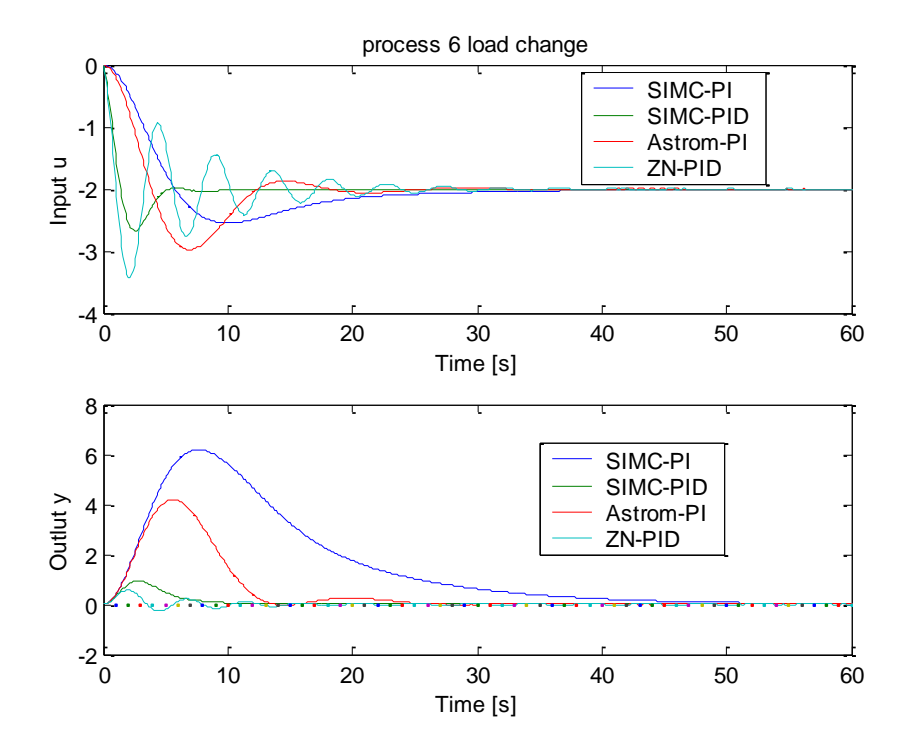

Figure XIV Process example G<sub>6</sub>, load change.

## **Appendix D: Mathlab code for frequency analysis routine**

minbode.m routine

```
function [A,vA,w180,wc,GM,PM,Ms,Mt]=minbode_L(num,den,gain,deadtime,w)
%Frequency analysis of SISO system L= gain*deadtime*num/den
%By Truls Larsson, Trondheim 15.09.98 and 21.09.98
\%%Kall: minbode(num,den,gain,deadtime,w) 
%gir: Bode-plott av L samt frekvensplott av |S| og |T| (S=1/1+L; T=L/1+L)%
%eller: [A,vA,w180,wc,GM,PM,Ms,Mt]=minbode(num,den,gain,deadtime,w)
%gir: amplitude (A) og fase (vA) av L som funksjon av frekvens,
% w180 (der va=-180 grader), wc (der A=1), GM, PM,
% samt Ms (peak for |S|) og Mt (peak for |T|)
%
%Input:
%num : er teller polynomet
%den : er nevner polynomet
%gain : er forsterkning
%deadtime : er dodtid
%w : er frekvensene (NB! omraadet maa vaere stort nok)
%Eksempel:
%num=[2 1]; den=[25 10 1 0]; gain=0.1; deadtime=3; w= logspace(-2,2,100);
%
if nargin==0
  disp('usage: minbode(num,den,gain,deadtime,w)')
  disp('or: [A,vA,w180,wc,GM,PM,Ms,Mt]=minbode(num,den,gain,deadtime,w)')
  return
end
%Frekvensresponsen
teller=polyval(num,w*i);
nevner=polyval(den,w*i);
Dod =exp(-deadtime*w*pi);Frek=gain*teller./nevner.*Dod; % korrigert av SiS
%Amplitude og fase
A=abs(Frek);
vA=angle(Frek);
%Test for stor sprang
vA1=vA(1:length(vA)-1);vA2=vA(2:length(vA));DvA=vA2-vA1;
for i=1:length(DvA)if DvA(i) > 3vA(i+1:length(vA))=vA(i+1:length(vA))-2*pi; end
end
```
vA=vA\*180/pi;

```
%Beregning av w180 og gain margin
if min(vA) > -180 disp(['Ingen fase kryssover frekvens i det aktuelle frekvens' ...
        ' intervallet'])
   w180=[];
  GM=[];else
 for i=1:length(vA)if vA(i) > -180
    posisjon=i;
   end
  end
  %Secant
 w180=w(posisjon)-(vA(posisjon)+180)*... (w(posisjon+1)-w(posisjon))/(vA(posisjon+1)-vA(posisjon));
  %Gain margin ved interpolasjon
 Lw180=A(posisjon)+(w180-w(posisjon))*(A(posisjon+1)-A(posisjon))...
    /(w(posisjon+1)-w(posisjon));
  GM=1/Lw180;
end
```

```
%Beregning av wc
if max(A) < 1 %disp('Maks amplitude mindre enn ein.'); skrudd av
  wc=[];
  vAwc=[];
 PM=[];
else
 for i=1:length(A) %Kryssing oven fra
  if A(i) > 1 posisjon=i;
   end
  end
  %Secant
 wc=w(posisjon)-(A(posisjon)-1)*... (w(posisjon+1)-w(posisjon))/(A(posisjon+1)-A(posisjon));
  %Fasen ved 
  vAwc=vA(posisjon)+(wc-w(posisjon))*(vA(posisjon+1)-vA(posisjon))...
   /(w(posisjon+1)-w(posisjon)); PM=vAwc+180;
end
%Beregning av S og T
S=1./abs(1+Frek);
Ms = max(S);
T=abs(Frek./(1+Frek));
Mt = max(T);if nargout==0
figure
title('Bode plot')
```

```
subplot(211)
loglog(w, A)hold
loglog([w180,w180],[1,Lw180])
loglog(w,ones(length(w)),':')
ylabel('Amplitude')
title('Bode plot')
hold
subplot(212)
semilogx(w,vA)
hold
semilogx(w,-ones(length(w))*180,\langle:')
semilogx([wc,wc],[vAwc,-180])axis([min(w) max(w) max([min(vA),-360]) 0])
ylabel('Fase forskyvning')
xlabel('Frekvens')
hold
figure
loglog(w,S,w,T,'.-')
legend('S','T')
```
xlabel('Frekvens') ylabel('Amplitude')

end